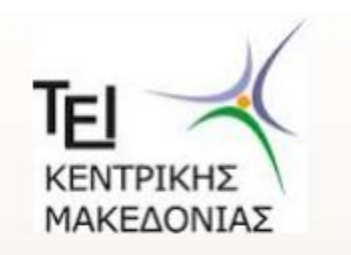

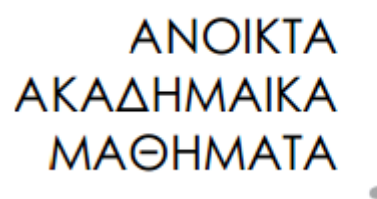

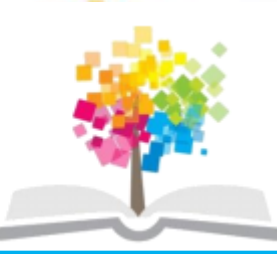

## Αλγόριθμοι και Δομές Δεδομένων**(Θ)**

### **Ενότητα 8: ΣΕΙΡΙΑΚΕΣ ΛΙΣΤΕΣ Ευάγγελος Γ. Ούτσιος**  ΣΧΟΛΗ ΤΕΧΝΟΛΟΓΙΚΩΝ ΕΦΑΡΜΟΓΩΝ ΤΜΗΜΑ ΜΗΧΑΝΙΚΩΝ ΠΛΗΡΟΦΟΡΙΚΗΣ ΤΕ

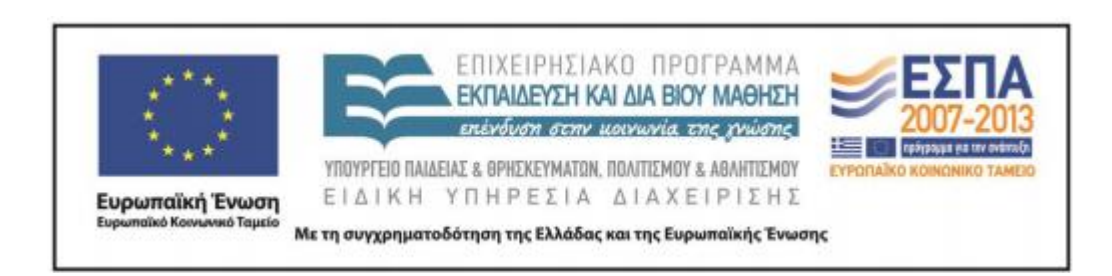

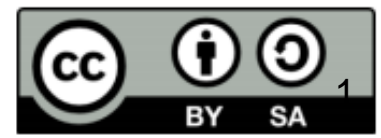

# **Άδειες Χρήσης**

- Το παρόν εκπαιδευτικό υλικό υπόκειται σε άδειες χρήσης Creative Commons.
- Για εκπαιδευτικό υλικό, όπως εικόνες, που υπόκειται σε άλλου τύπου άδειας χρήσης, η άδεια χρήσης αναφέρεται ρητώς.

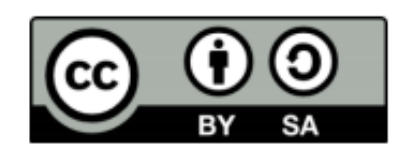

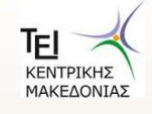

## **Χρηματοδότηση**

- Το παρόν εκπαιδευτικό υλικό έχει αναπτυχθεί στα πλαίσια του εκπαιδευτικού έργου του διδάσκοντα.
- Το έργο «Ανοικτά Ακαδημαϊκά Μαθήματα στο ΤΕΙ Κεντρικής Μακεδονίας» έχει χρηματοδοτήσει μόνο τη αναδιαμόρφωση του εκπαιδευτικού υλικού.
- Το έργο υλοποιείται στο πλαίσιο του Επιχειρησιακού Προγράμματος «Εκπαίδευση και Δια Βίου Μάθηση» και συγχρηματοδοτείται από την Ευρωπαϊκή Ένωση (Ευρωπαϊκό Κοινωνικό Ταμείο) και από εθνικούς πόρους.

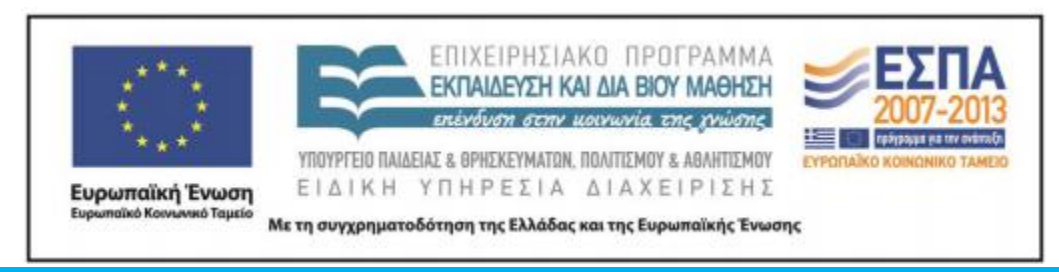

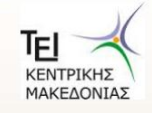

3 Αλγόριθμοι και Δομές Δεδομένων- ΤΜΗΜΑ ΜΗΧΑΝΙΚΩΝ ΠΛΗΡΟΦΟΡΙΚΗΣ ΤΕ

#### *ΣΕΙΡΙΑΚΕΣ ΛΙΣΤΕΣ*

#### *Ουρά (queue)*

Την έννοια της ουράς την συναντάμε συχνά στην καθημερινή μας ζωή, π.χ. ουρά αναμονής με ανθρώπους.

 Το άτομο που είναι πρώτο στην ουρά, εξυπηρετείται και εξέρχεται.

 Το άτομο που μόλις καταφθάνει, τοποθετείται στο τέλος της ουράς.

Η μέθοδος αυτή επεξεργασίας ονομάζεται

### **FIFO** (**F**irst **I**n **F**irst **O**ut)

#### *ΣΕΙΡΙΑΚΕΣ ΛΙΣΤΕΣ*

Δύο βασικές λειτουργίες:

- **Εισαγωγή** (enqueue) στοιχείου στο πίσω άκρο της ουράς
- **Εξαγωγή** (dequeue) στοιχείου από το εμπρός άκρο της ουράς

 Επομένως, για την υλοποίηση της ουράς χρειάζονται ένας πίνακας και δύο δείκτες

- ο εμπρός (front) και
- ο πίσω (rear).

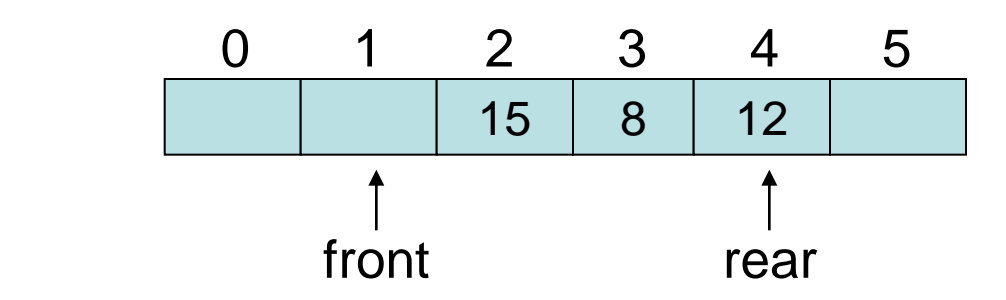

#### *ΣΕΙΡΙΑΚΕΣ ΛΙΣΤΕΣ*

```
#define N 100
int q[N], front = -1, rear = -1;
void enqueue(int q[], int *r, int obj)
{
   if (*r = N-1)
      {
         printf("Queue is full...");
         getch();
      }
    else
        q[++(*r)] = obj;
}
```
Υλοποίηση ουράς σε C:

```
void dequeue(int q[], int *f, int r)
{
  int x;
 if (*f = r) printf("Queue is empty...\n");
  else
      {
       x = q[++(*f)]; printf("%d has been 
                  deleted...",x);
 }
}
```